## Package 'Langevin'

January 2, 2019

<span id="page-0-0"></span>Type Package Title Langevin Analysis in One and Two Dimensions Version 1.2.1 Date 2019-01-02 Description Estimate drift and diffusion functions from time series and generate synthetic time series from given drift and diffusion coefficients. Encoding UTF-8 License GPL  $(>= 2)$ URL <https://gitlab.uni-oldenburg.de/TWiSt/Langevin> BugReports <https://gitlab.uni-oldenburg.de/TWiSt/Langevin/issues> LazyLoad yes ByteCompile yes NeedsCompilation yes **Depends**  $R$  ( $>= 3.0.2$ ) **Imports** Rcpp  $(>= 0.11.0)$ LinkingTo Rcpp, RcppArmadillo (>= 0.4.600.0) RoxygenNote 6.1.1 Author Philip Rinn [aut, cre], Pedro G. Lind [aut], David Bastine [ctb] Maintainer Philip Rinn <philip.rinn@uni-oldenburg.de> Repository CRAN Date/Publication 2019-01-02 11:40:03 UTC

### R topics documented:

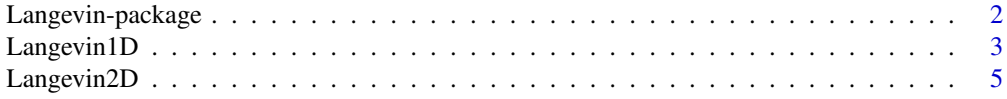

<span id="page-1-0"></span>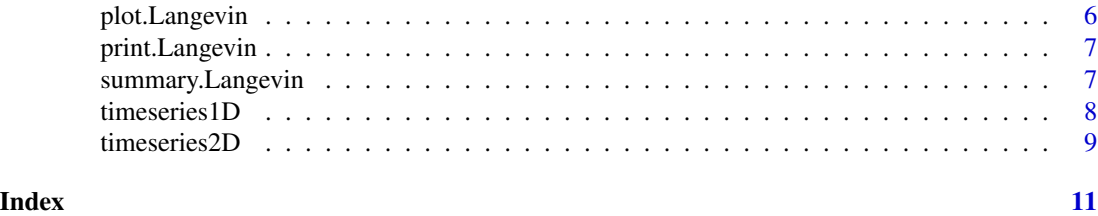

Langevin-package *An* R *package for stochastic data analysis*

#### **Description**

The Langevin package provides functions to estimate drift and diffusion functions from data sets.

#### Details

This package was developed by the research group *Turbulence, Wind energy and Stochastics*(TWiSt) at the Carl von Ossietzky University of Oldenburg (Germany).

#### Mathematical Background

A wide range of dynamic systems can be described by a stochastic differential equation, the Langevin equation. The time derivative of the system trajectory  $\dot{X}(t)$  can be expressed as a sum of a deterministic part  $D^{(1)}$  and the product of a stochastic force  $\Gamma(t)$  and a weight coefficient  $D^{(2)}$ . The stochastic force  $\Gamma(t)$  is  $\delta$ -correlated Gaussian white noise.

For stationary continuous Markov processes Siegert et al. and Friedrich et al. developed a method to reconstruct drift  $D^{(1)}$  and diffusion  $D^{(2)}$  directly from measured data.

$$
\dot{X}(t) = D^{(1)}(X(t), t) + \sqrt{D^{(2)}(X(t), t)} \Gamma(t) \text{ with}
$$
\n
$$
D^{(n)}(x, t) = \lim_{\tau \to 0} \frac{1}{\tau} M^{(n)}(x, t, \tau) \text{ and}
$$
\n
$$
M^{(n)}(x, t, \tau) = \frac{1}{n!} \langle (X(t + \tau) - x)^n \rangle |_{X(t) = x}
$$

The Langevin equation should be interpreted in the way that for every time  $t_i$  where the system meets an arbitrary but fixed point x in phase space,  $X(t_i+\tau)$  is defined by the deterministic function  $D^{(1)}(x)$  and the stochastic function  $\sqrt{D^{(2)}(x)}\Gamma(t_i)$ . Both,  $D^{(1)}(x)$  and  $D^{(2)}(x)$  are constant for fixed x.

One can integrate drift and diffusion numerically over small intervals. If the system is at time  $t$  in the state  $x = X(t)$  the drift can be calculated for small  $\tau$  by averaging over the difference of the system state at  $t + \tau$  and the state at t. The average has to be taken over the whole ensemble or in the stationary case over all  $t = t_i$  with  $X(t_i) = x$ . Diffusion can be calculated analogously.

#### Author(s)

Philip Rinn

#### <span id="page-2-0"></span>Langevin1D 3

#### References

#### A review of the Langevin method can be found at:

Friedrich, R.; et al. (2011) *Approaching Complexity by Stochastic Methods: From Biological Systems to Turbulence*. Physics Reports, 506(5), 87–162.

#### For further reading:

Risken, H. (1996) *The Fokker-Planck equation*. Springer.

Siegert, S.; et al. (1998) *Analysis of data sets of stochastic systems*. Phys. Lett. A.

Friedrich, R.; et al. (2000) *Extracting model equations from experimental data*. Phys. Lett. A.

<span id="page-2-1"></span>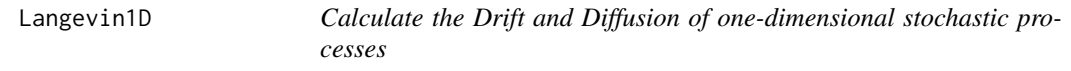

#### Description

Langevin1D calculates the Drift and Diffusion vectors (with errors) for a given time series.

#### Usage

```
Langevin1D(data, bins, steps, sf = ifelse(is.ts(data), frequency(data),
  1), bin_min = 100, reqThreads = -1)
```
#### Arguments

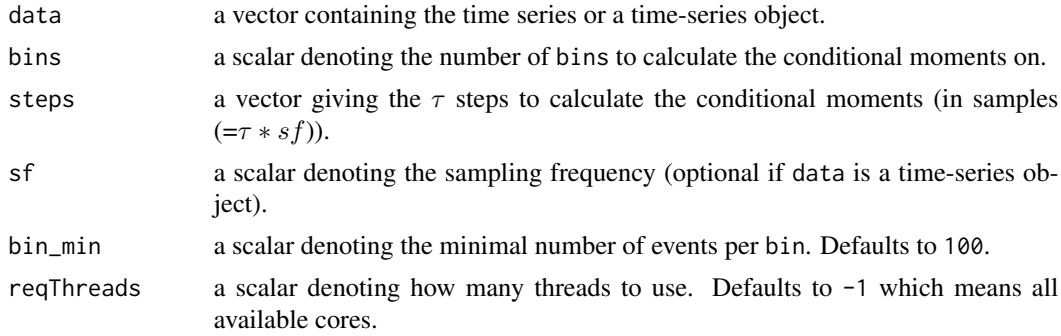

#### Value

Langevin1D returns a list with thirteen components:

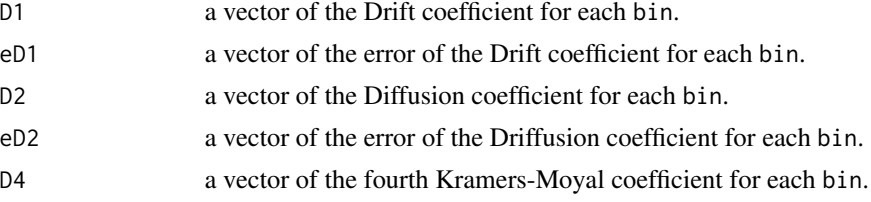

<span id="page-3-0"></span>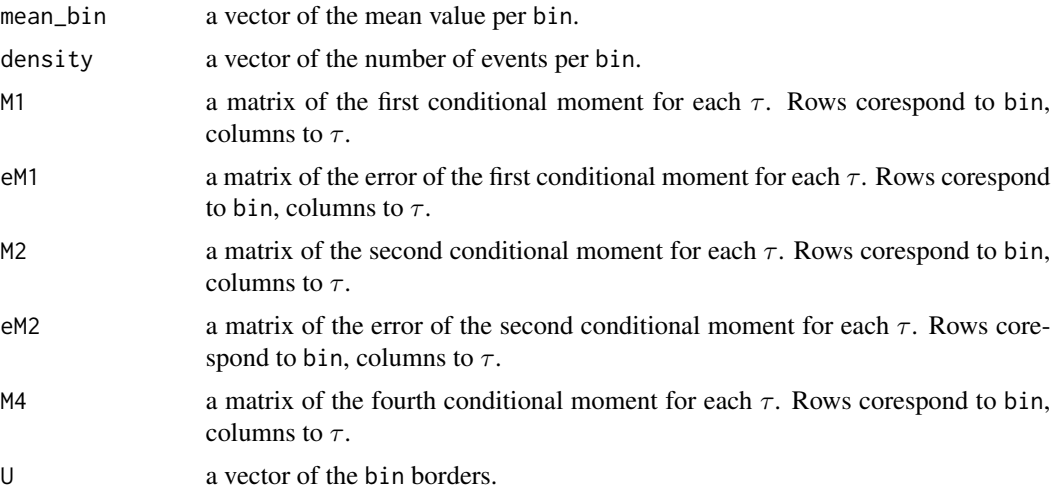

#### Author(s)

Philip Rinn

#### See Also

[Langevin2D](#page-4-1)

#### Examples

```
# Set number of bins, steps and the sampling frequency
bins <-20;
steps \leq c(1:5);
sf < -1000;
#### Linear drift, constant diffusion
# Generate a time series with linear D^1 = -x and constant D^2 = 1x \le - timeseries1D(N=1e6, d11=-1, d20=1, sf=sf);
# Do the analysis
est <- Langevin1D(x, bins, steps, sf, reqThreads=2);
# Plot the result and add the theoretical expectation as red line
plot(est$mean_bin, est$D1);
lines(est$mean_bin, -est$mean_bin, col='red');
plot(est$mean_bin, est$D2);
abline(h=1, col='red');
#### Cubic drift, constant diffusion
# Generate a time series with cubic D^1 = x - x^3 and constant D^2 = 1x <- timeseries1D(N=1e6, d13=-1, d11=1, d20=1, sf=sf);
# Do the analysis
est <- Langevin1D(x, bins, steps, sf, reqThreads=2);
# Plot the result and add the theoretical expectation as red line
```

```
plot(est$mean_bin, est$D1);
lines(est$mean_bin, est$mean_bin - est$mean_bin^3, col='red');
plot(est$mean_bin, est$D2);
abline(h=1, col='red');
```
<span id="page-4-1"></span>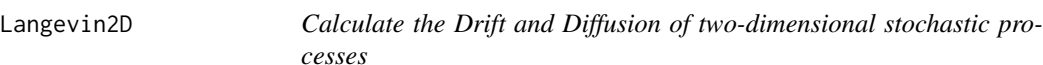

#### Description

Langevin2D calculates the Drift (with error) and Diffusion matrices for given time series.

#### Usage

```
Langevin2D(data, bins, steps, sf = ifelse(is.mts(data), frequency(data),
  1), bin_min = 100, reqThreads = -1)
```
#### Arguments

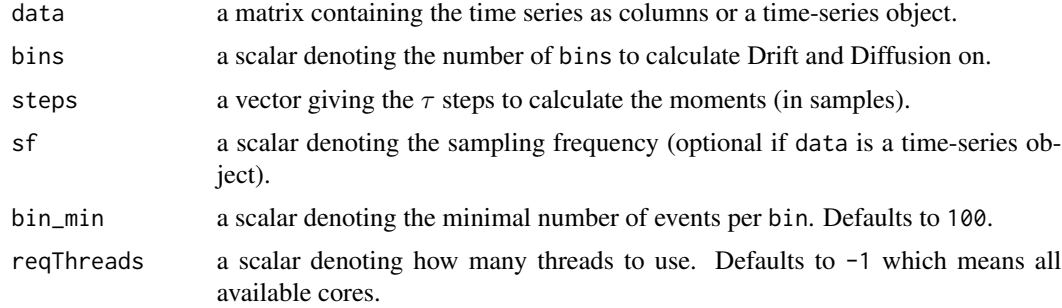

#### Value

Langevin2D returns a list with nine components:

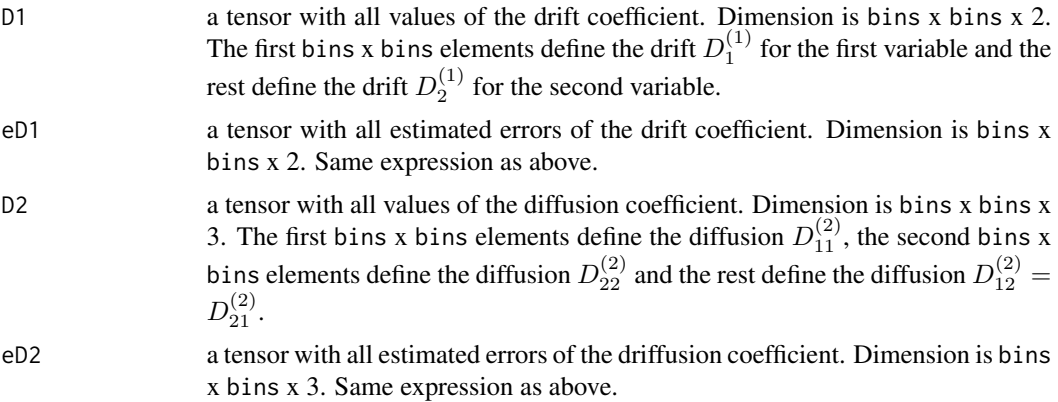

<span id="page-5-0"></span>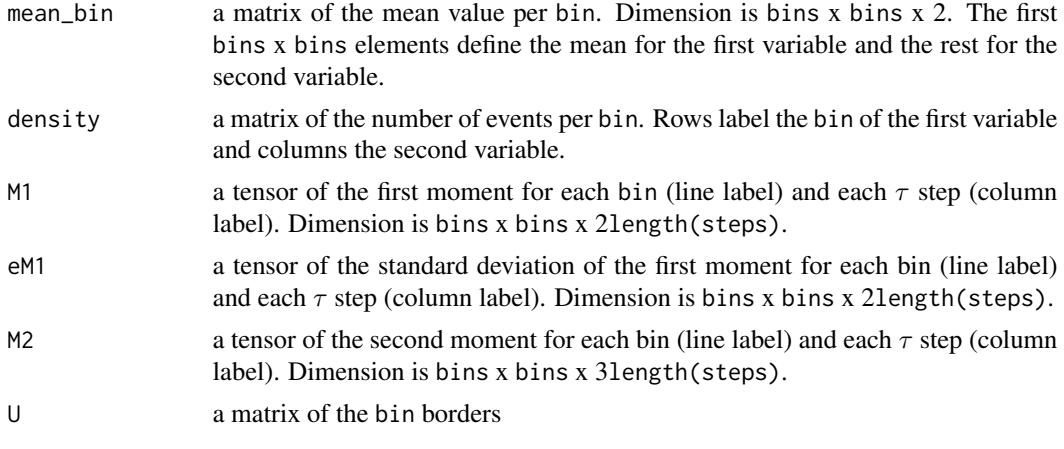

#### Author(s)

Philip Rinn

#### See Also

[Langevin1D](#page-2-1)

plot.Langevin *Plot estimated drift and diffusion coefficients*

#### Description

plot method for class "Langevin". This method is only implemented for one-dimensional analysis for now.

#### Usage

## S3 method for class 'Langevin'  $plot(x, pch = 20, ...)$ 

#### Arguments

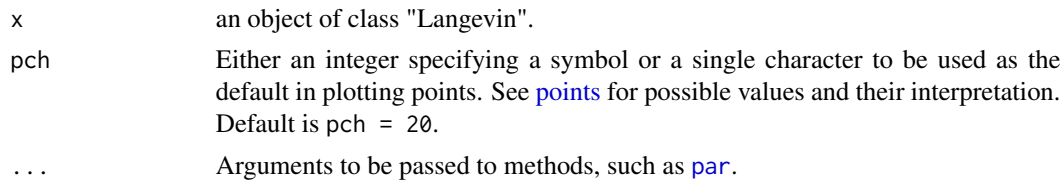

#### Author(s)

Philip Rinn

<span id="page-6-0"></span>

#### Description

print method for class "Langevin".

#### Usage

```
## S3 method for class 'Langevin'
print(x, \text{ digits} = max(3, \text{ getOption("digits")} - 3),...)
```
#### Arguments

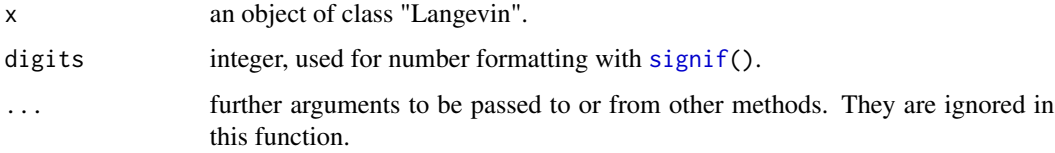

#### Value

The function print.Langevin() returns an overview of the estimated drift and diffusion coefficients.

#### Author(s)

Philip Rinn

summary.Langevin *Summarize estimated drift and diffusion coefficients*

#### Description

summary method for class "Langevin".

#### Usage

```
## S3 method for class 'Langevin'
summary(object, ..., digits = max(3,
 getOption("digits") - 3))
```
#### <span id="page-7-0"></span>Arguments

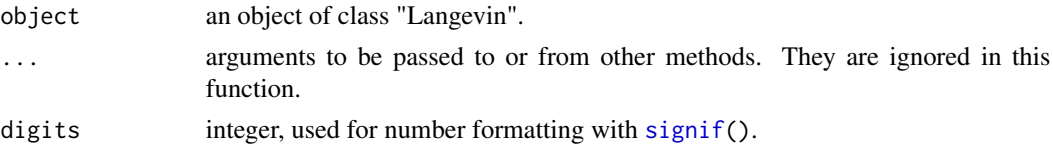

#### Value

The function summary.Langevin() returns a sumamry of the estimated drift and diffusion coefficients

#### Author(s)

Philip Rinn

<span id="page-7-1"></span>timeseries1D *Generate a 1D Langevin process*

#### Description

timeseries1D generates a one-dimensional Langevin process using a simple Euler integration. The drift function is a cubic polynomial, the diffusion funcation a quadratic.

#### Usage

timeseries1D(N, startpoint =  $0$ , d13 =  $0$ , d12 =  $0$ , d11 = -1,  $d10 = 0$ ,  $d22 = 0$ ,  $d21 = 0$ ,  $d20 = 1$ ,  $sf = 1000$ ,  $dt = 0$ )

#### Arguments

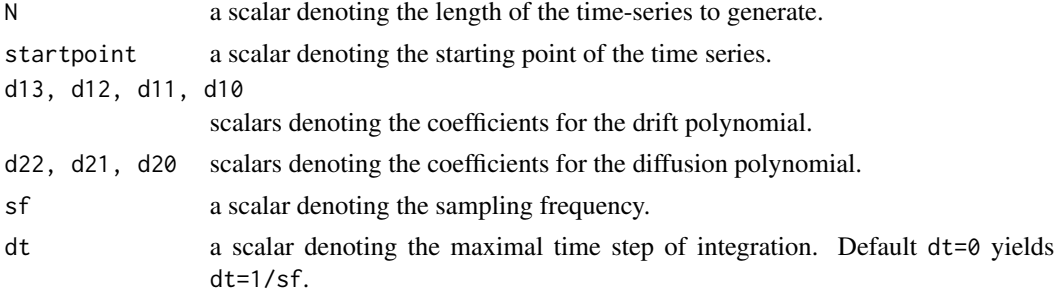

#### Value

timeseries1D returns a time-series object of length N with the generated time-series.

#### Author(s)

Philip Rinn

#### <span id="page-8-0"></span>timeseries2D 9

#### See Also

[timeseries2D](#page-8-1)

#### Examples

```
# Generate standardized Ornstein-Uhlenbeck-Process (d11=-1, d20=1)
# with integration time step 0.01 and sampling frequency 1
s <- timeseries1D(N=1e4, sf=1, dt=0.01);
t < -1:1e4;plot(t, s, t="l", main=paste("mean:", mean(s), " var:", var(s)));
```
<span id="page-8-1"></span>timeseries2D *Generate a 2D Langevin process*

#### Description

timeseries2D generates a two-dimensional Langevin process using a simple Euler integration. The drift function is a cubic polynomial, the diffusion function a quadratic.

#### Usage

```
timeseries2D(N, startpointx = 0, startpointy = 0, D1_1 = matrix(c(0,
  -1, rep(0, 14)), nrow = 4), D1_2 = matrix(c(0, 0, 0, 0, -1, rep(0,
  11)), nrow = 4), g_11 = \text{matrix}(c(1, 0, 0, 0, 0, 0, 0, 0, 0, 0), nrow = 3),
 g_12 = matrix(c(0, 0, 0, 0, 0, 0, 0, 0, 0, 0, 0)), nrow = 3),
 g_21 = matrix(c(0, 0, 0, 0, 0, 0, 0, 0, 0), nrow = 3),
 g_2^2 = matrix(c(1, 0, 0, 0, 0, 0, 0, 0, 0, 0, 0), nrow = 3), sf = 1000,dt = 0
```
#### Arguments

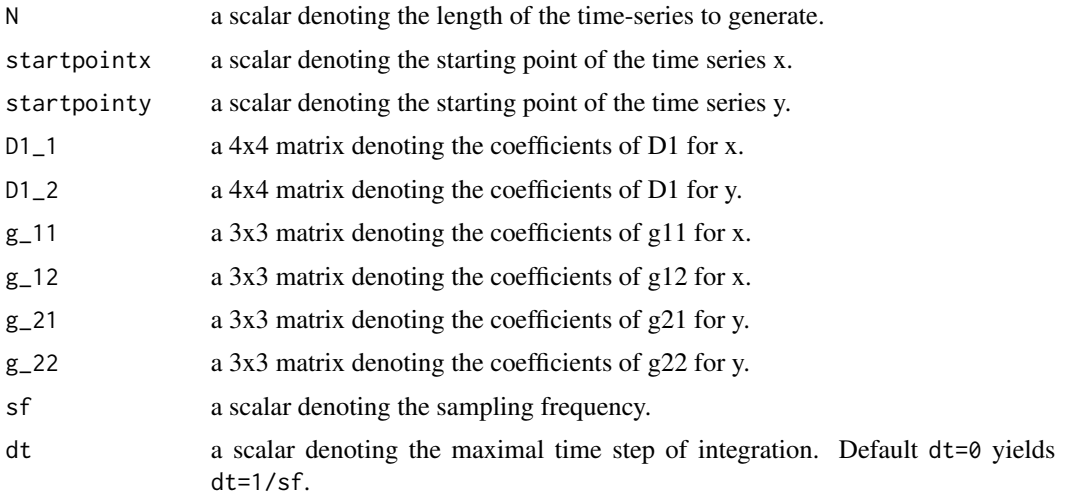

#### <span id="page-9-0"></span>Details

The elements  $a_{ij}$  of the matrices are defined by the corresponding equations for the drift and diffusion terms:

$$
D_{1,2}^1 = \sum_{i,j=1}^4 a_{ij} x_1^{(i-1)} x_2^{(j-1)}
$$

with  $a_{ij} = 0$  for  $i + j > 5$ .

$$
g_{11,12,21,22} = \sum_{i,j=1}^{3} a_{ij} x_1^{(i-1)} x_2^{(j-1)}
$$

with  $a_{ij} = 0$  for  $i + j > 4$ 

#### Value

timeseries2D returns a time-series object with the generated time-series as colums.

#### Author(s)

Philip Rinn

#### See Also

[timeseries1D](#page-7-1)

# <span id="page-10-0"></span>Index

Langevin-package, [2](#page-1-0) Langevin1D, [3,](#page-2-0) *[6](#page-5-0)* Langevin2D, *[4](#page-3-0)*, [5](#page-4-0)

par, *[6](#page-5-0)* plot.Langevin, [6](#page-5-0) points, *[6](#page-5-0)* print.Langevin, [7](#page-6-0)

signif, *[7,](#page-6-0) [8](#page-7-0)* summary.Langevin, [7](#page-6-0)

timeseries1D, [8,](#page-7-0) *[10](#page-9-0)* timeseries2D, *[9](#page-8-0)*, [9](#page-8-0)